# **How does an assembler work?**

### In a two-pass assembler

- PASS 1: Symbol table generation
- PASS 2: Code generation

#### **Illustration of the two passes (follow the class lecture)**

#### .data

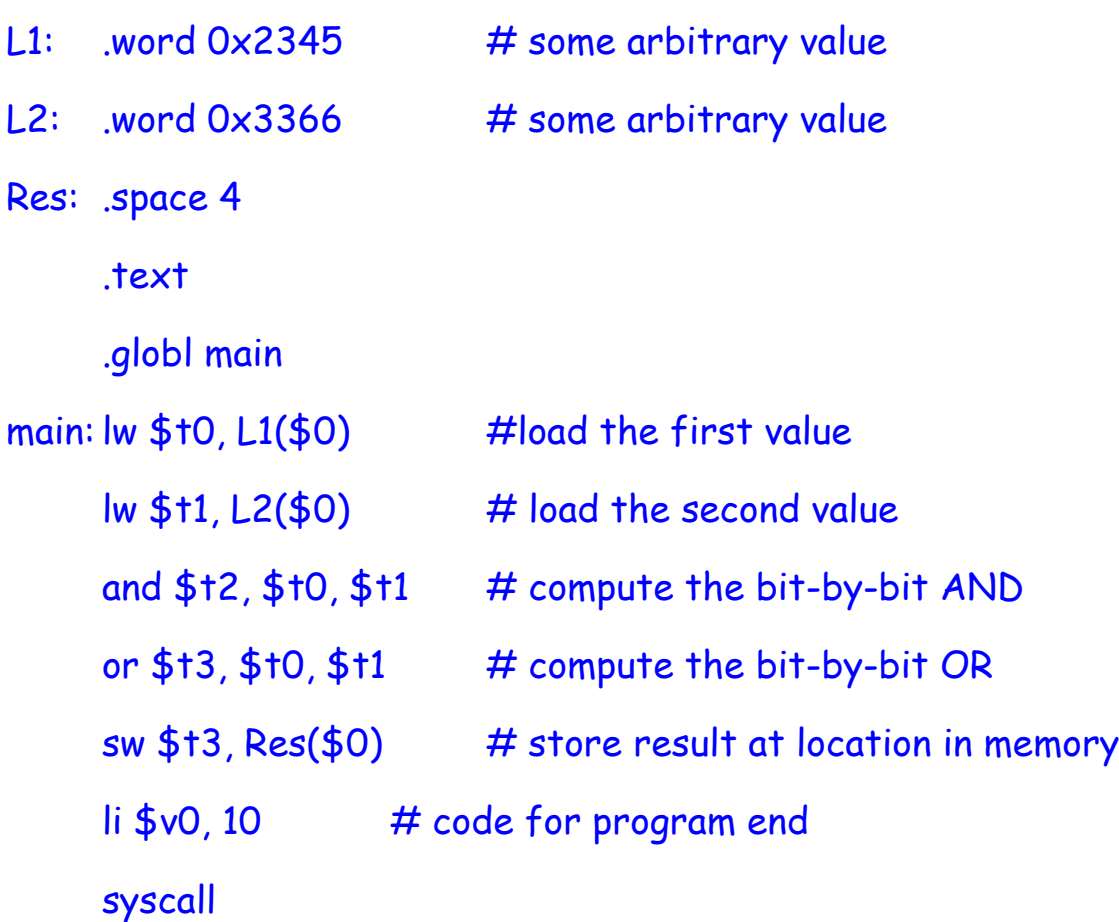

### **Other architectures**

# Not all processors are like MIPS.

#### **Example. Accumulator-based machines**

A single register, called the accumulator, stores the operand before the operation, and stores the result after the operation.

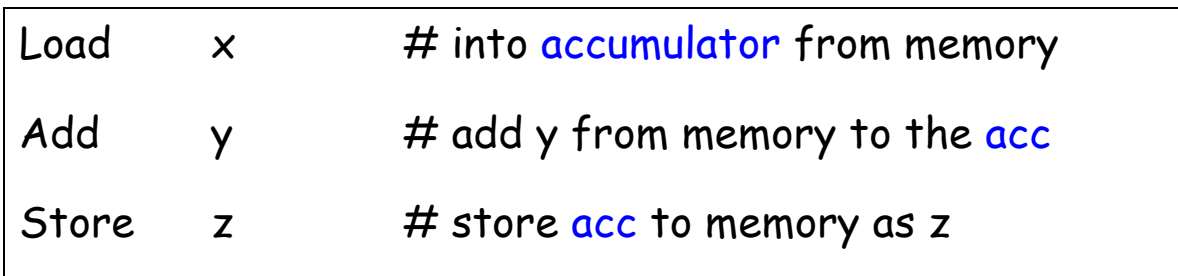

Can we have an instruction like

add z, x,  $y$  # z:=  $x + y$ ,  $(x, y, z$  in memory)?

For some machines, YES, but not in MIPS! What are the advantages and disadvantages of such an instruction?

# **Load-store machines**

MIPS is a **load-store architecture**. Only load and store instructions access the memory, all other instructions use registers as operands. What is the motivation?

Register access is much faster than memory access, so the program will run faster.

# **Reduced Instruction Set Computers (RISC)**

- The instruction set has only a small number of frequently used instructions. This lowers processor cost, without much impact on performance.
- All instructions have the same length.
- Load-store architecture.

Non-RISC machines are called CISC (Complex Instruction Set Computer). Example: Pentium

## **Another classification**

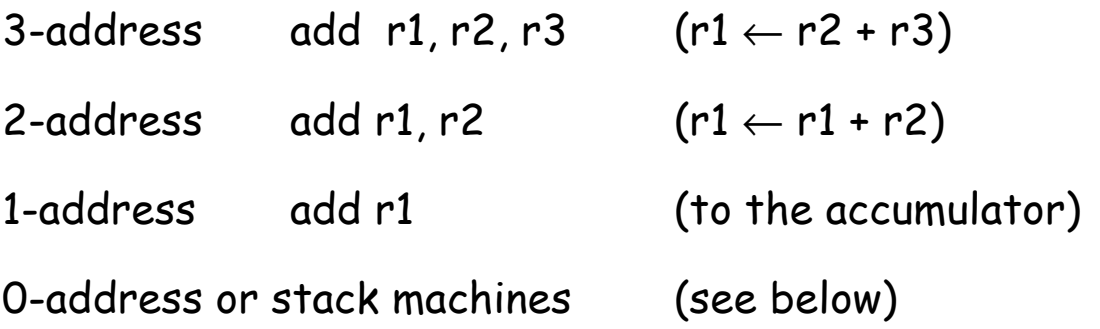

# **Example of stack architecture**

Consider evaluating  $z = x * (y + z)$ 

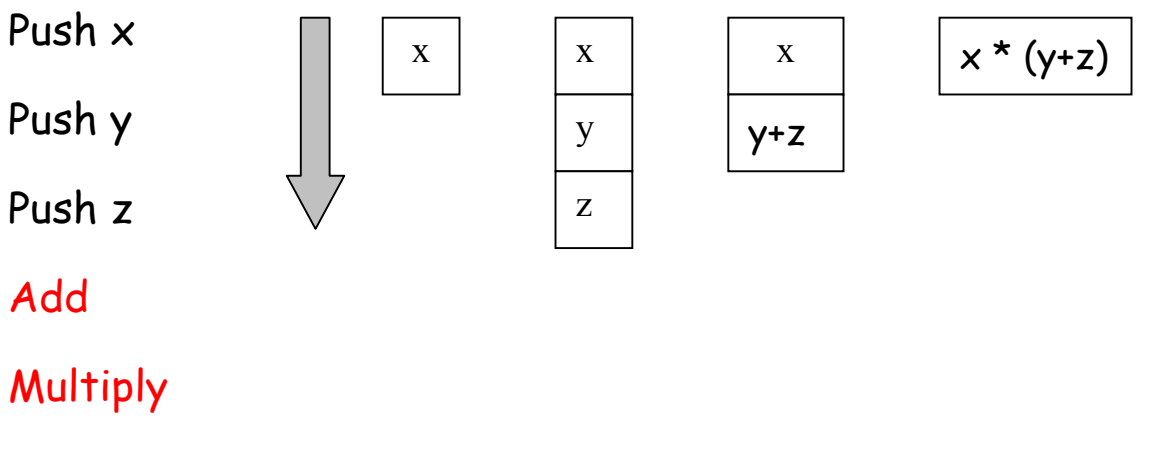

Pop z

## **Computer Arithmetic**

How to represent negative integers? The most widely used convention is 2's complement representation.

 $+14 = 0, 1110$  $-14 = 1,0010$ 

Largest integer represented using n-bits is  $+$   $(2^{n-1} - 1)$ Smallest integer represented using n-bits is -  $2^{n-1}$ 

So, using 4-bits (that includes 1 sign bit),

the largest integer is 0,111 (=7), and

the smallest integer is 1,000 (= -8)

Review binary-to decimal and binary-to-hex conversions.

Review BCD (Binary Coded Decimal) and ASCII codes.

How to represent fractions?

### **Overflow**

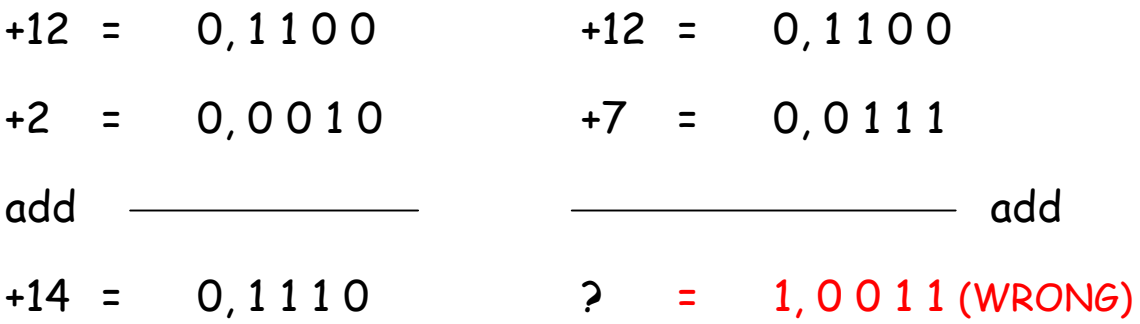

Addition of a positive and a negative number does not lead to overflow. How to detect overflow? Here is a clue.

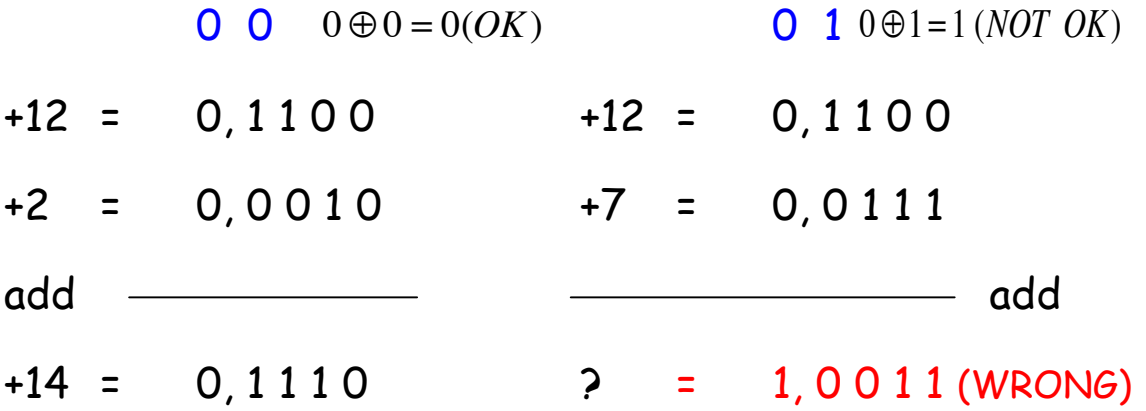

The following sequence of MIPS instructions can detect overflow in signed addition of \$t1 and \$t2:

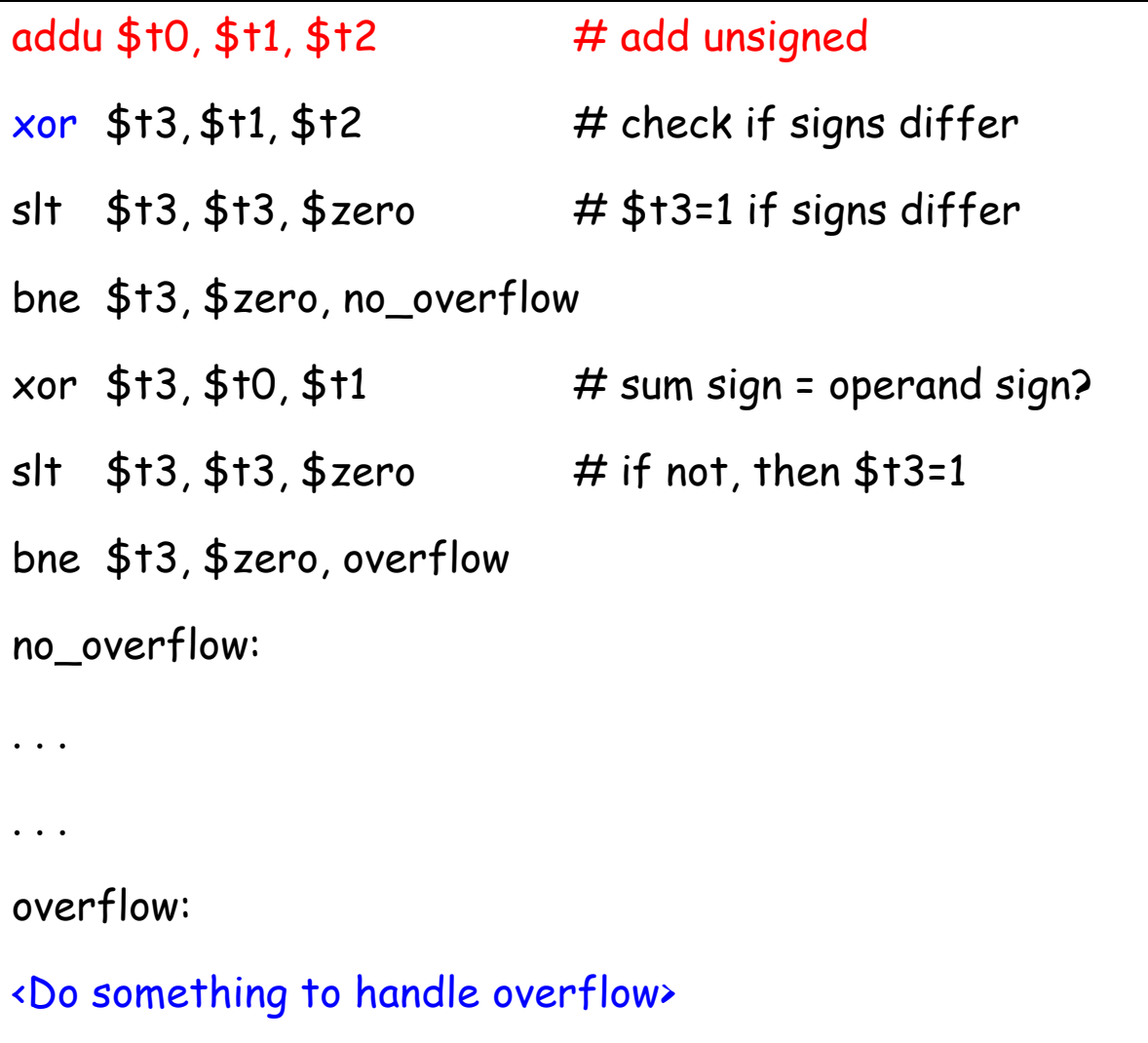